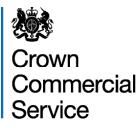

## Office Supplies Marketplace Guide for buyers

| Crow<br>Comr<br>Servic | nercia                                                                                                    |
|------------------------|----------------------------------------------------------------------------------------------------|
|                        |                                                                                                    |
|                        | Login                                                                                                    |
|                        | User Name                                                                                                    |
|                        | Password                                                                                                    |
|                        | Login                                                                                                    |
|                        | Forgotten your password?   Forgotten your User Name?<br>Unlock Account?                                                                                    |
|                        |                                                                                                    |
|                        | coprocserve                                                                                                    |
|                        | Acceptable Use Policy Accessibility information Privary Policy Contact the system administrator<br>© Processive Hotifuge Limited 2011. All rights reserved |

### https://buyers.procserveonline.com/otis/login.html?marketplace=gem

Log in to the Government eMarketplace by entering your username and password in the appropriate fields and clicking on the 'Login' button.

If you have forgotten your username, click on the **'Forgotten your User Name?'** link. Enter the **email address** used to register your user account and your username will be emailed to you.

If you have forgotten your password, click on the **'Forgotten your password?'** link. Enter your **username** and a new password will be emailed to you.

The Government eMarketplace homepage will be displayed.

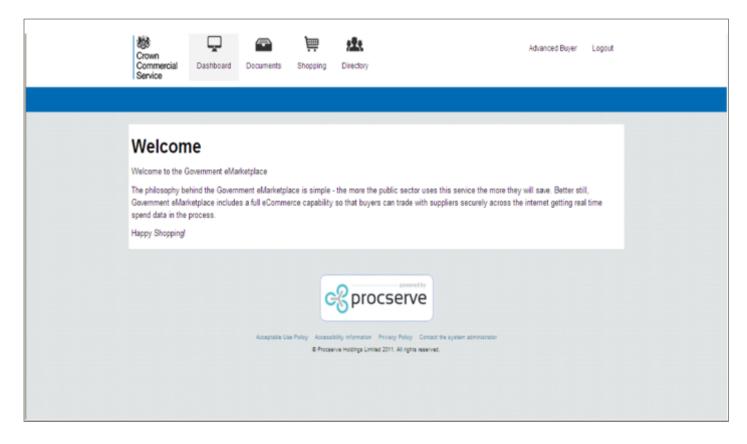

Select the 'Contracts' button. The Contracts Directory homepage will be displayed.

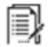

### Contracts

| Crown<br>Commercial Dashboard D<br>Service | Cocuments | )<br>Shopping | Directory      | Contracts   |                        |                |                            | Advance   | ed Buyer Logout   |
|--------------------------------------------|-----------|---------------|----------------|-------------|------------------------|----------------|----------------------------|-----------|-------------------|
|                                            |           |               |                |             | Q. Search              |                |                            |           |                   |
| All Contracts or Frameworks                |           |               |                |             |                        |                |                            |           |                   |
|                                            |           | Sort By:      | Relevance      | Name        | Lead Organisation      | Expiry Date Cr | eated Date                 |           | 25 50 100         |
| SHOW ME                                    |           | Ref           | Name           | Lea         | d Organisation         | Expiry Date    | Created Date               | Status    |                   |
| All                                        | >         | CCS1          | CCS<br>Framewo |             | wn Commercial Service  | 31-Jul-2014    | 27-Jun-2014                | Published |                   |
| Organisation Contracts                     | >         |               |                | le products | and services as agreed | by the CCS     | Lots:2                     | Ex        | pand to view lots |
| Shared Contracts                           | >         | Category te   | am.            |             |                        |                | Suppliers:4                |           |                   |
| Organisation Frameworks                    | >         |               |                |             |                        |                | Items: 16                  |           |                   |
| Shared Frameworks                          | >         |               |                |             |                        |                | Registration<br>Progress:0 |           |                   |
| Refine your results                        | 5         | CCS2          | CCS Con        | ract Cro    | wn Commercial Service  | 30-Jun-2014    | 27-Jun-2014                | Published |                   |
| CATEGORIES                                 |           | CCS Contra    | act            |             |                        |                | Suppliers:1                |           |                   |
| Print and Print Management                 | >         |               |                |             |                        |                | Items: 0                   |           |                   |

To expand the view, select 'Expand to view lots' to view further details.

|   | Sort By:    | Relevance                                                                             | Name L                                                                                                    | ead Organisation                                                                                                    | Expiry Date C                                                                                                    | reated Date                                                                                                    |                                                                                                    | 25                                                                                                    | 50 100                                                                                                    |
|---|-------------|---------------------------------------------------------------------------------------|----------------------------------------------------------------------------------------------------|----------------------------------------------------------------------------------------------------|----------------------------------------------------------------------------------------------------|----------------------------------------------------------------------------------------------------|----------------------------------------------------------------------------------------------------|----------------------------------------------------------------------------------------------------|----------------------------------------------------------------------------------------------------|
|   | Ref         | Name                                                                                  | Lead 0                                                                                                    | rganisation                                                                                                    | Expiry Date                                                                                                    | Created Date                                                                                                    | Status                                                                                                    |                                                                                                    |                                                                                                    |
| > | CCS1        | CCS<br>Framework                                                                      |                                                                                                    | Commercial Service                                                                                                    | e 31-Jul-2014                                                                                                    | 27-Jun-2014                                                                                                    | Published                                                                                                    |                                                                                                    |                                                                                                    |
| > |             |                                                                                       | e products ar                                                                                                    | d services as agree                                                                                                    | d by the CCS                                                                                                    | Lots:2                                                                                                    | E                                                                                                    | xpand to                                                                                                    | view lots                                                                                                    |
| > | Category te | sam.                                                                                  |                                                                                                    |                                                                                                    |                                                                                                    | Suppliers:4                                                                                                    |                                                                                                    |                                                                                                    |                                                                                                    |
| > |             |                                                                                       |                                                                                                    |                                                                                                    |                                                                                                    | Items: 16                                                                                                    |                                                                                                    |                                                                                                    |                                                                                                    |
| > |             |                                                                                       |                                                                                                    |                                                                                                    |                                                                                                    | Registration<br>Progress:0                                                                                                    |                                                                                                    |                                                                                                    |                                                                                                    |
|   | Lot Ref     | erence                                                                                |                                                                                                    | .ot Name                                                                                                    | Expiry Date                                                                                                    | Cr                                                                                                    | eated Date                                                                                                    |                                                                                                    |                                                                                                    |
|   | Lot 1       |                                                                                       |                                                                                                    | Products                                                                                                    | 31-Jul-2014                                                                                                    | 27                                                                                                    | -Jun-2014                                                                                                    |                                                                                                    |                                                                                                    |
| > | This lot    | provides acce                                                                         | ss to product                                                                                                    | s within the CCS fra                                                                                                    | mework.                                                                                                    |                                                                                                    |                                                                                                    |                                                                                                    |                                                                                                    |
| _ | Lot 2       |                                                                                       | 1                                                                                                    | Services                                                                                                    | 31-Jul-2014                                                                                                    | 27                                                                                                    | -Jun-2014                                                                                                    |                                                                                                    |                                                                                                    |
|   | > > > >     | Ref       CCS1       CCS frame<br>Category te       Lot Ref       Lot Ref       Lot 1 | Ref     Name       CCS1     CCS<br>Framework       CCS framework to provide<br>Category team.       CCS framework to provide<br>Category team.       Lot Reference       Lot 1       This lot provides access | Ref       Name       Lead C         CCS1       CCS       Crown         Framework       CCS framework to provide products an Category team.         CCS framework to provide products an Category team.         Lot Reference       L         Lot 1       Framework         This lot provides access to product | Ref       Name       Lead Organisation         CCS1       CCS       Crown Commercial Service         Framework       CCS framework to provide products and services as agree Category team.         CCS framework to provide products and services as agree Category team.         Lot Reference       Lot Name         Lot 1       Products         This lot provides access to products within the CCS framework to provide access to products within the CCS framework | Ref       Name       Lead Organisation       Expiry Date         CCS1       CCS<br>Framework       Crown Commercial Service       31-Jul-2014         CCS framework to provide products and services as agreed by the CCS Category team.       CCS framework to provide products and services as agreed by the CCS         Lot Reference       Lot Name       Expiry Date         Lot 1       Products       31-Jul-2014         This lot provides access to products within the CCS framework.       This lot provides access to products within the CCS framework. | Ref       Name       Lead Organisation       Expiry Date       Created Date         CCS1       CCS       Crown Commercial Service       31-Jul-2014       27-Jun-2014         Framework       CCS framework to provide products and services as agreed by the CCS       Lots:2       Suppliers:4         Leters:       Suppliers:0       Let Reference       Lot Name       Expiry Date       Cr         Lot 1       Products       31-Jul-2014       27         This lot provides access to products within the CCS framework.       Suppliers:4       27 | Ref       Name       Lead Organisation       Expiry Date       Created Date       Status         CCS1       CCS       Crown Commercial Service       31-Jul-2014       27-Jun-2014       Published         CCS framework to provide products and services as agreed by the CCS       Lots:2       E         Suppliers:4       Items: 16       Registration       Progress:0         Lot Reference       Lot Name       Expiry Date       Created Date         Lot 1       Products       31-Jul-2014       27-Jun-2014         This lot provides access to products within the CCS framework.       Status       Status | Ref       Name       Lead Organisation       Expiry Date       Created Date       Status         CCS1       CCS<br>Framework       Crown Commercial Service       31-Jul-2014       27-Jun-2014       Published         CCS framework to provide products and services as agreed by the CCS<br>Category team.       Lots:2       Expand to         Suppliers:4       Items: 16       Registration<br>Progress:0       Suppliers:4         Lot Reference       Lot Name       Expiry Date       Created Date         Lot 1       Products       31-Jul-2014       27-Jun-2014 |

You can now see each lot available under the relevant framework. Select the 'Office Supplies Marketplace' to view further information.

The 'Office Supplies Marketplace' page will be displayed.

| orown                        |                    | Щ.            | <u>9</u>       | <b>₽</b>  |       |                 | Advanced Buyer Logout |
|------------------------------|--------------------|---------------|----------------|-----------|-------|-----------------|-----------------------|
| Commercial Dashbo<br>Service | ard Documents      | Shopping      | Directory      | Contracts |       |                 |                       |
|                              |                    |               |                |           |       |                 |                       |
| CCS Framework / Lot          | / Products         |               |                |           |       |                 |                       |
| Back Lot 5                   | Suppliers Hems     | Attachments   | Calegorie      | s         |       |                 | Request a Quote       |
| CCS Fran                     | neworl             | K             |                |           |       |                 |                       |
| Framework Reference          | CCS1               |               | EU<br>Referenc | 0         |       | Framework Owner | CCS Category Team     |
| Framework Type               | Framework          |               | Start<br>Date  | 27-Jun-   | -2014 | Expiry Date     | 31-Jul-2014           |
| Lot: Lot 1 - Products        |                    |               |                |           |       |                 |                       |
|                              | Total St           | uppliers      |                |           |       |                 | ems                   |
|                              |                    | 2             |                |           | 1     |                 | 8                     |
|                              | View St            |               |                |           |       |                 | v Items               |
|                              |                    |               |                |           |       |                 |                       |
| Description                  |                    |               |                |           |       |                 |                       |
| This lot provides access     | to products within | the CCS frame | ework.         |           |       |                 |                       |

At this stage you can select 'View Suppliers' to look at which suppliers are available. Clicking 'View Suppliers' will give you a list of suppliers available on the Office Supplies Marketplace.

You can also select **'View Items'** 'to look at the extra information provided for suppliers on this page. Clicking **'View Items'** will give you a list of service areas available on the Office Supplies Marketplace; you can use the **'Discipline'** and **'Location'** filters to navigate. Items allow the customer to filter whom the Request for Quotation goes to, ensuring only relevant suppliers receive the request.

To begin your quote, click 'Request a Quote'.

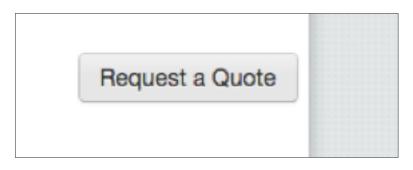

The 'Manage Items' page will be displayed.

| Crown<br>Commercial     | Dashboard       | Documents     | Shopping        | Directory  | Contracts    | Advanced Buyer Lagout                |  |
|-------------------------|-----------------|---------------|-----------------|------------|--------------|--------------------------------------|--|
| Service                 |                 |               |                 |            |              |                                      |  |
| CCS Frame               | work / Products | / Manage Iter | ms              |            |              |                                      |  |
| Back                    | Lot Suppl       | iers Herns    | Attachments     | Categori   | es           | Create Line Item Request a Quote (0) |  |
| LINE ITEM               | -               |               | Found           | 2 supplier | rs. Select a | attributes to add to your line item  |  |
| PRODUCT                 |                 |               |                 |            |              | 25 50 100                            |  |
| A                       |                 |               | A<br>London, N  | lorth West |              | LogicLine Group Limited              |  |
| BC                      |                 |               | B<br>London, N  | lorth West |              | LogicLine Group Limited              |  |
| D<br>View More          |                 | >             | C<br>North Wes  | ±.         |              |                                      |  |
| LOCATION                | 1               |               | D<br>London     |            |              | LogicLine Group Limited              |  |
| London                  |                 | _             |                 |            |              | LogicLine Group Limited              |  |
| North West              |                 |               | A<br>London, S  | iouth East |              | CCS Demo Supplier                    |  |
| South East<br>View More |                 | >             | B<br>London, S  | iouth East |              | CCS Demo Suppler                     |  |
|                         |                 |               | D<br>South East | ıt         |              | CCS Demo Supplier                    |  |
|                         |                 |               | C<br>London     |            |              | CCS Demo Supplier                    |  |
|                         |                 |               |                 |            |              |                                      |  |

The total number of suppliers available will be displayed on the left under **'Line Items'**. The page will detail each of the supplier returns and variations.

Using the filters on the left of the page, filter the suppliers to meet your requirement, selecting the appropriate option under the filter heading will automatically update your results.

The filtered results will display. If a mistake has been made you can select **'Clear Filters'** to begin this process again.

| Back Lot Suppliers Items           | Attachments Categories Create Lin                   | e item Request a Quote (0) |
|------------------------------------|-----------------------------------------------------|----------------------------|
| LINE ITEMS                         | Found 2 suppliers matching the following attributes |                            |
| 2 suppliers to choose from PRODUCT | Product A<br>Location London                        |                            |
| A                                  |                                                     | Clear Filters              |
| B<br>C                             | Α                                                   | 25 50 100                  |
| D                                  | London, North West                                  | LogicLine Group Limited    |
| View More >                        | A<br>London, South East                             | CCS Demo Supplier          |

Select 'Create Line Item' button.

# Create Line Item

The details will be captured under 'Line Items'. You can add further lines if required, by repeating this process.

Select 'Request a Quote' button.

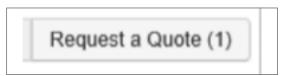

A warning will display to confirm you are happy with creating the Request for Quote (RFQ).

Select 'OK' to continue or 'Cancel' to go back and make further amendments.

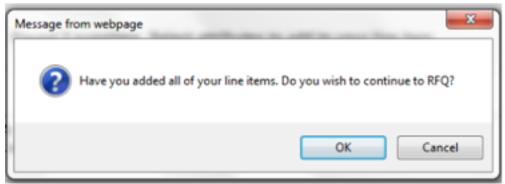

The 'Request for Quote' screen will be displayed.

| Notifications           | Catalogue Sho |                            |                               | equisitions               |                             |                 |                     |                          |
|-------------------------|---------------|----------------------------|-------------------------------|---------------------------|-----------------------------|-----------------|---------------------|--------------------------|
| Reques                  | st a Quo      | ote 0000017420 (D          | Draft)                        |                           |                             |                 |                     |                          |
| Header Details          |               |                            |                               |                           |                             |                 |                     |                          |
| Your Reference*         |               |                            |                               |                           | Deliver To Nar              | 6               |                     |                          |
|                         |               |                            |                               |                           | Advanced Buy                |                 |                     |                          |
| Target Delivery Date    | e.            | Expiry Date*               | Expiry Time                   |                           | Deliver To Add              | ress            |                     |                          |
| dd-MU-yyyy              |               | dd-UNA-yyyy                | Hitmm                         |                           | -Select Addres              | o-              |                     |                          |
| Attachment              |               | Contract Ref<br>OCS1-Lot 1 |                               |                           | Floor 9, The C<br>Liverpool | epital Duriding | ^                   |                          |
|                         | Browse        |                            |                               |                           | L3 9PP<br>GB                |                 | ~                   |                          |
| Special Instructions    | •             |                            |                               | ~                         |                             |                 |                     |                          |
|                         |               |                            |                               | 0                         | 0345 4102222                | ne Number       |                     |                          |
|                         |               |                            |                               | Ý                         | Deliver To Ema              |                 |                     |                          |
| Sealed Bid              |               |                            |                               |                           | darryl.ov/on72              |                 | 2                   |                          |
| Lines                   |               |                            |                               |                           |                             |                 |                     |                          |
|                         |               |                            |                               |                           |                             |                 |                     |                          |
|                         |               |                            |                               |                           |                             |                 |                     |                          |
| Item Name               | Item Des      | scription                  |                               | Item Category             | Quantity                    | Target U        | uit Price           |                          |
| Item Name<br>Line 1     |               | A Location: London         |                               | Item Category<br>00000000 | Quantity<br>1 Each          | Target U        | uit Price<br>Edit R | emove                    |
|                         |               |                            |                               |                           |                             | Target U        | Edit R              | emove<br>Add a Line Item |
|                         | Product       |                            |                               |                           |                             | Target U        | Edit R              |                          |
| Line 1<br>Selected Supp | Product .     | A Location: London         | K L M                         | 0000000                   | 1 Each                      |                 | Edit R              | Add a Line Item          |
| Line 1<br>Selected Supp | Product .     |                            | KLM                           | 0000000                   | 1 Each                      |                 | Edit R              | Add a Line Item          |
| Une 1<br>Selected Supp  | Product .     | A Location: London         | KLM                           | 0000000                   | 1 Each                      |                 | Edit R              | Add a Line item          |
| Une 1<br>Selected Supp  | Product       | D E F G H I J              | Phone:<br>Email:<br>Location: | 0000000                   | 1 Each                      |                 | Edit R              | Add a Line item          |

Enter RFQ header details, at this point you do not need to enter line level details.

The 'Request for Quote' screen will be displayed.

Enter relevant information into the fields, 'Your Reference' is a mandatory field.

Enter 'Target Delivery Date' and 'Expiry Date' of the RFQ from the calendar.

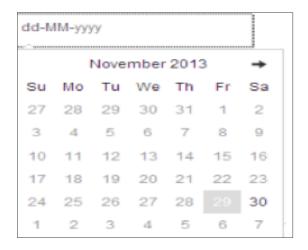

Enter the **'Expiry Time'** of the RFQ to let suppliers know what time they must respond by.

Browse.

| 2:00 |    |
|------|----|
| ^    | ^  |
| 12   | 00 |
| ~    | ~  |

Add an attachment to send to the supplier if appropriate, this could be a specification, further requirement, diagrams etc. Select the **'Browse'** button.

Search for the appropriate document to attach and select the **'Open'** button. This may be your specification or basket of goods. The attachment field will now be populated with text indicating the filename that has been uploaded. The attachment should not exceed **10MB**.

The **'Special Instructions'** button allows you to enter any free text information relevant to this RFQ, this will be visible to suppliers.

**Optional:** The **'Sealed Bid'** option can be activated by clicking in the tick box. This will ensure that all quotes from suppliers can only be viewed once the RFQ has expired.

At any point during the RFQ creation process, you can **'Save'** the RFQ as a template, or as a draft, or cancel the RFQ by selecting the appropriate button.

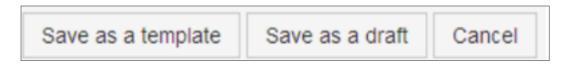

If you have completed the item filter in previous steps, you do not need to 'Add a Line Item' and can continue.

If you have not yet added items, select 'Add a Line Item' button to continue.

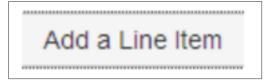

| Header Deta         | st a Quote 000001<br>ils    | 7420 (Draft)                     |                                                      |                              |                 |                 |
|---------------------|-----------------------------|----------------------------------|------------------------------------------------------|------------------------------|-----------------|-----------------|
| Your Reference*     |                             |                                  |                                                      | Deliver To Nam               | ю.              |                 |
|                     |                             |                                  |                                                      | Advanced Buy                 | er              |                 |
| Target Delivery Da  |                             | Expiry Time                      | 6.                                                   | Deliver To Add               |                 |                 |
| dc-MU-yyyy          | dd-MM-yyyy                  | Hetmm                            |                                                      | -Select Addres               | 3-              | 2 ·             |
| Attachment          |                             | Contract Reference<br>CCS1-Lot 1 |                                                      | Floor 9, The Ca<br>Liverpool | opital Building | ^               |
|                     | Browse                      |                                  |                                                      | L3 9PP                       |                 |                 |
| Special Instruction | 15                          |                                  |                                                      | GB                           |                 |                 |
|                     |                             |                                  | Ô                                                    | 0345 4102222                 |                 |                 |
|                     |                             |                                  | ~                                                    | Deliver To Ema               | all.            | · · · ·         |
| Sealed Bid          |                             |                                  |                                                      | damyl.ovven72(               | gprocserve.org  |                 |
| Lines               |                             |                                  |                                                      |                              |                 |                 |
| Item Name           | Item Description            |                                  | Item Category                                        | Quantity                     | Target Unit Pri | ice             |
| Line 1              | Product: A Location: London |                                  | 0000000                                              | 1 Each                       | Edit            | Remove          |
| Selected Su         | ppliers                     |                                  |                                                      |                              |                 | Add a Line Item |
| ALL +. 0            | 9 A B C D E F G             | H I J K L M                      | N O P Q R                                            | S T U V                      | W X Y           | Z<br>25 50 100  |
|                     | Supplier Name               |                                  |                                                      |                              |                 |                 |
|                     | CCS Demo Supplier           | Phone:<br>Email:<br>Location:    | 0345 410 2222<br>damyl.owen75@p<br>Liverpool, L3 9PP | -                            |                 | Remove          |
|                     | LogicLine Group Limited     | Phone:<br>Email:<br>Location:    | 01483 466900<br>darryl.owen15@p<br>Guildford, GU1 4T |                              |                 | Remove          |
|                     |                             |                                  |                                                      |                              |                 |                 |

| 00 | Edit | Remove |  |
|----|------|--------|--|
|    |      |        |  |

The supplier details will be prepopulated and you are not able to add any other suppliers to this Request for Quote.

The completed RFQ will be displayed, including the line level details and the selected suppliers. You can save the RFQ to submit at a later date/time or select the **'Publish'** button to issue the RFQ to all selected suppliers.

| Save as a template | Save as a draft | Publish | Cancel  |
|--------------------|-----------------|---------|---------|
| Save as a template | Save as a urait | Publish | Calicel |

The RFQ confirmation page will be displayed.

|                                 |                          | Q, Sear                         |                   |                                |                                   |          |
|---------------------------------|--------------------------|---------------------------------|-------------------|--------------------------------|-----------------------------------|----------|
| Notifications Catalogue Shoppin | g Request for            | Quotation Free Text Requisit    | ons               |                                |                                   |          |
| Manage Reques                   | st for Qu                | uote - 000001                   | 7420              |                                |                                   |          |
| ACTIONS                         | Success! You h           | ave published 10000             |                   |                                |                                   | Х        |
| Back to your results            |                          |                                 |                   |                                |                                   |          |
| Withdraw this Request for Quote | Request for Q            | uote - 0000017420               |                   |                                |                                   | =        |
|                                 | Description              | 10000                           | 1                 | Deliver To                     | Advanced Buyer                    |          |
|                                 | Target Deliver           | y Date 03-Jul-2014 14:15        | 1                 | Address                        | Floor 9, The Capital              | Building |
|                                 | Expiry Date              | 27-Jun-2014 15:00               |                   | City / Town                    | Liverpool                         |          |
|                                 | Available on C<br>Finder | Contract No                     |                   | Post Code                      | L3 9PP                            |          |
|                                 | Sealed Bid               | No                              |                   | Phone Number<br>Date Submitted | 0345 4102222<br>27-Jun-2014 13:52 |          |
|                                 | Attachmont               | Call Off Template.docx          |                   | Contract                       | 27-301-2014 13:52<br>CCS1-Lot 1   |          |
|                                 |                          |                                 |                   | Reference                      |                                   |          |
|                                 | Name                     | Description                     |                   | Quanti                         | Target Uni<br>ity Price           | t        |
|                                 | Line 1                   | Product: A Location: London     |                   | 1.0 Eac                        | ,                                 | n/a      |
|                                 |                          |                                 |                   |                                |                                   |          |
|                                 | Supplier De              | tails (arranged by quote value) |                   |                                |                                   |          |
|                                 |                          | Name                            | Location          | Respor                         | Quote Am<br>nded (caci. tax)      | ount     |
|                                 |                          | CCS Demo Supplier               | Liverpool L3 9PP  | No                             |                                   | n/a      |
|                                 |                          | LogicLine Group Limited         | Guildford GU1 4TX | No                             |                                   | n/a      |

The RFQ can be downloaded as a PDF document if required but will be stored in the system for future reference.

The RFQ can be reissued using the appropriate button at this stage, if required.

| ACTIONS                         |
|---------------------------------|
| Back to your results            |
| Withdraw this Request for Quote |

## Contact information

### **General enquiries**

For further information about the Office Supplies agreement please contact:

**T:** 0345 410 2222

W: www.gov.uk/ccs

E: officesupplies@crowncommercial.gov.uk

2 @gov\_procurement

in Crown Commercial Service

### **Liverpool** 9th Floor Capital Building Old Hall Street Liverpool L3 9PP

### London

Aviation House 125 Kingsway London WC2B 6SE Newport Room 2Y92 Concept House Cardiff Road Newport NP10 8QQ

#### Norwich

Rosebery Court St Andrews Business Park Norwich NR7 0HS

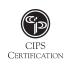